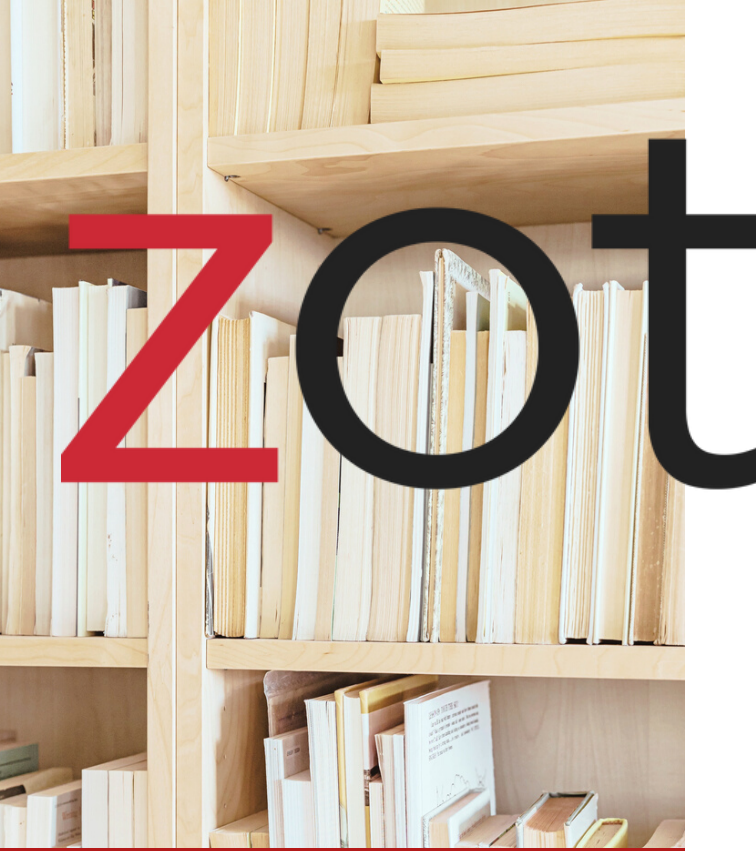

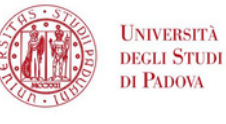

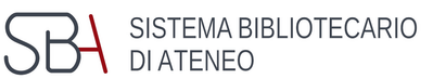

09 MAG

Impara con noi ad usare un software gratuito per gestire con facilità la bibliografia della tua tesi

**Scegli la data, l'area è solo indicativa!**

## **Su Zoom**

bibliotecadigitale.cab. unipd.it

> Gestione Bibliografie > Aiuto

http://www.cab.unipd.it /Corsi-SBA-Iscrizione

> Inquadra il **O** QRcode per iscriverti

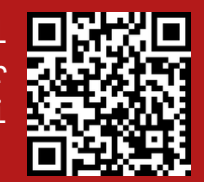

Area Scienze  $\bigcap$  Martedì 14.30 - 16.30 MAG

> Area Scienze Sociali / Giurisprudenza Martedì 10.00 - 12.00

Area Agripolis Giovedì 10.00 - 11.30 MAG

Area Ingegneria  $16$  Martedì 10.30 - 12.00 MAG

Area Umanistica Mercoledì 10.00 - 12.00 MAG

Area Scienze **In English! 19** Venerdì 10.00 - 12.00 MAG

Area Psicologia  $23$  Martedì 10.00 - 12.00 MAG